### <span id="page-0-0"></span>4. Vectors and STL

Ján Dugáček

October 9, 2019

Ján Dugáček [4. Vectors and STL](#page-15-0)

**K ロ ト K 御 ト K 走 ト** 

一 4 (重) 8

E

 $299$ 

### Table of Contents

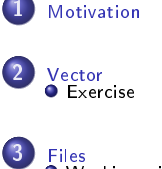

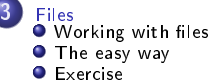

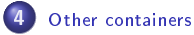

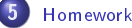

Ján Dugáček [4. Vectors and STL](#page-0-0)

**Kロト K包ト** 

×. ∍ **B**  重

**B** 

重

 $2Q$ 

<span id="page-2-0"></span>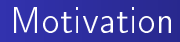

Can you write a program that gets 10 numbers and sorts them from the smallest up to the largest?

 $4.17 \times$ 

**← 母 →** 

ŧ

∍

 $2Q$ 

<span id="page-3-0"></span>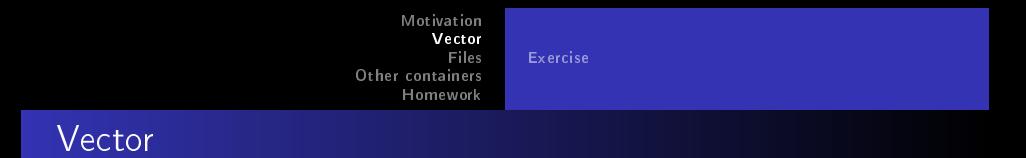

```
\#include \ltvector>// . . .
         std : : vector < int > numberfor (int i = 0, i < 10, i++) {
                  int read :
                  std :: c in \gg read;numbers push back ( read ) ;
         }
         std:: cout << "At 3 is: "<< numbers [3] << std:: endl;
```
- $\bullet$  std::vector is a data structure that stores an indefinite number of elements
- It can store only one type of element, as defined in the  $\lt$   $>$ brackets
- Elements are inserted using push back

 $4.17 \times$ 

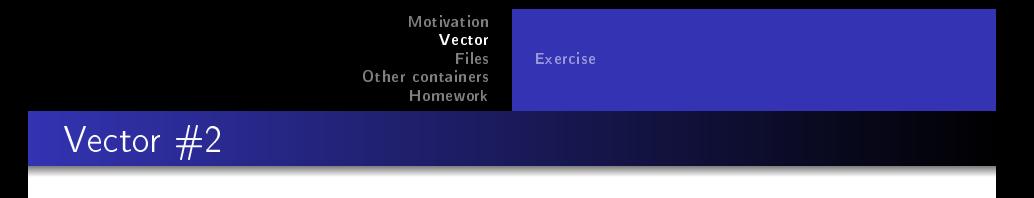

```
for (unsigned int i = 0, i < numbers size (), i++) {
        std : cout << "At index " << i << " is " <<numbers[i] < \lt d std : : endl;
}
```
- Elements can be accessed through the square brackets
- Number of elements can be read using the length() method
- $\bullet$  The first element is at index zero
- Accessing elements at negative indexes or after the last one causes *undefined behaviour*, which can mean random overwriting of variables or crashes

∢ 伊 ▶ → 唐

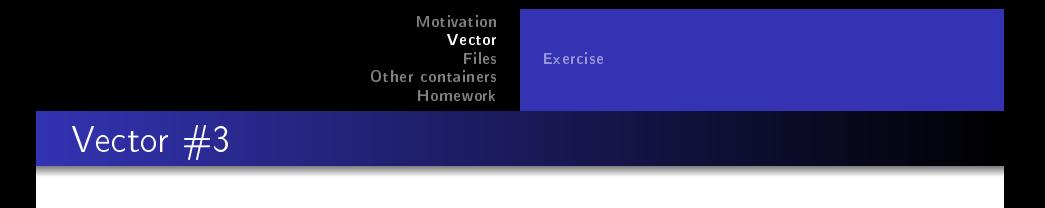

```
for (int& num : numbers) {
        std:: cout << "We have " << num << std:: endl;
}
```
The for can be shortened if we don't need to know the index numbers . erase (numbers . begin  $() + 5$ );

**•** Erases element 5

 $4.17 \times$ 

 $\leftarrow$   $\leftarrow$   $\leftarrow$ 

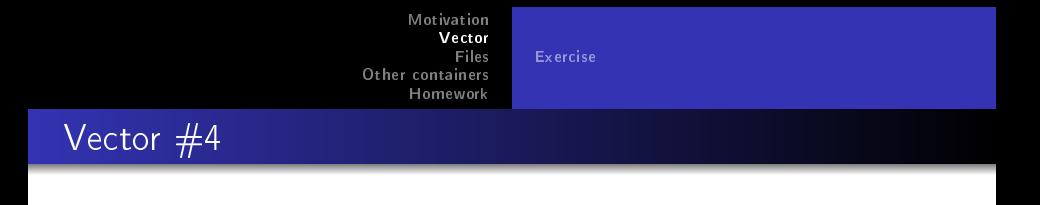

```
\#include "easy.h"
// . . .
             e a sy : vector \langle f | o at \rangle vec ;
```
- Accessing elements at negative indexes or after the last one causes undefined behaviour, which can mean random overwriting of variables or crashes
- Use my easy::vector instead to receive warnings instead (at the cost of execution speed)

∽≏ດ

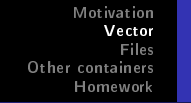

<span id="page-7-0"></span>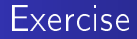

<sup>1</sup> Have the user supply 5 numbers and output them afterwards

[Exercise](#page-7-0)

- 2 Have the user supply 5 numbers and output them in some other ordering
- **3** Have the user supply 5 numbers and then 1 number to set if he wants to get their arithmetic average, geometric average or harmonic average

Working with files [The easy way](#page-9-0) [Exercise](#page-12-0)

## <span id="page-8-0"></span>Working with files

```
\#include \ltfstream >/ . . .
std::ofstream out ("output.dat");
out << 42 << std: : end :
```
- The changes are written to disk when the variable ceases to exist
- Works much like std::cout, but is faster

```
std :: if stream in ("input . dat");
int num:
in >> num:
```
• Works much like std::cin

 $4.17 \times$ 

 $\leftarrow$   $\leftarrow$   $\leftarrow$ 

<span id="page-9-0"></span>[Motivation](#page-2-0) [Vector](#page-3-0) [Files](#page-8-0) [Other containers](#page-13-0) [Homework](#page-15-0) Working with files [The easy way](#page-9-0) [Exercise](#page-12-0) The easy way

```
#include "easy.h"
/ . . .
easy :: vector <float > numbers ("numbers . dat", '\n');
         for (float& num : numbers) {
                  std:: cout \ll "We have " \ll num \ll std:: endl;
         }
```
- I have created this comfy library for you that does it easily
- The first argument is the file name, the second argument is the separator

**KILLER** 

 $\mathcal{A}$   $\mathcal{F}^{\mathcal{A}}$   $\mathcal{B}$   $\mathcal{A}$   $\mathcal{B}$ 

Working with files [The easy way](#page-9-0) [Exercise](#page-12-0)

# The easy way  $#2$

```
\#in clude "easy.h"
// . . .
easy :: vector \lteasy :: vector \ltfloat \gt numbers
          ("numbers . dat", '\n', '\t'),
std:: cout \ll numbers [3] [4] \ll std:: endl;
```
**It can also parse tables, the second argument is line separator,** the third is the column separator

**KILLER** 

- 4 周 ト 4 三

Working with files [The easy way](#page-9-0) [Exercise](#page-12-0)

## The easy way  $#3$

```
\#include "easy.h"
// . . .
           e a sy : : v e c t o r \lt f | o a t > n umbers ;
           // . . .
           easy : write file (numbers, "numbers . dat", '\langle n' \rangle;
           // or
           numbers write  file ("numbers dat", '\n');
```
• So that you could also write files easily

**K ロ ▶ K 御 ▶ K 唐 ▶** 

す 重 下

 $290$ 

Working with files [The easy way](#page-9-0) [Exercise](#page-12-0)

<span id="page-12-0"></span>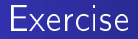

- $\bullet$  Have the user supply numbers in a file, output them in order from smallest to greatest
- 2 Have the number supply numbers in a file and perform a linear fit, i. e.  $f(\text{line_number}) = a \cdot \text{line_number}$ , you may assume the slope will be between 0.01 and 1000

 $\left\{ \begin{array}{ccc} 1 & 0 & 0 \\ 0 & 1 & 0 \end{array} \right\}$  ,  $\left\{ \begin{array}{ccc} 1 & 0 & 0 \\ 0 & 1 & 0 \end{array} \right\}$ 

### <span id="page-13-0"></span>Other containers

- **1** std::map allows indexing using nearly anything, but is slower (access time depends on the logarithm of size)
- 2 std:: unordered\_map is not so slow, but elements are read in a strange order
- <sup>3</sup> Accessing an unused location will create an uninitialised variable there

```
\#include \langlemap\rangle// . . .
std: map < std: : string, int > array;array[' h i"] = 3;array['zaphod"] = 4;array['for d''] = array['zaphod''] - 1;for (\text{std}::\text{pair} < \text{std}::\text{string}, \text{int} > \& \text{it}: \text{array})std:: cout << it first << "="<< it second << std:: endl;
                                                     ( □ ) ( <sub>○</sub> ) ( □ )
                                                                                つくい
```
### Other containers

- $\bullet$  std:: array is faster than vector, but it has a fixed size
- 2 Use easy: : array to get boundary checking, it suffers from undefined behaviour like vector

```
\#include \langlemap\rangle// . . .
std : array \lt int, 4 array; // Has space for 4 elements
array [3] = 3;array [2] = 4;std:: cout << "At 1 is " << array [1] << std:: endl;
```
∽≏ດ

<span id="page-15-0"></span>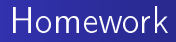

- Read numbers from a file and print them ordered
- The numbers will be between 0 and 1000000, ordered evenly over the range
- You have two weeks to do it
- Challenge: Write it in a way that the execution time is does not depend quadratically on the size of input

 $-1$   $-1$